# Metrics and Networking

Enhance your Visibility and Network

CC

BY

(93

Measure your Impact

Stay up to date

Links are active in full screen mode.

## Enhance your visibility & Network: Twitter

Twitter is a tool that is used by many researchers – but also by the public and the media.

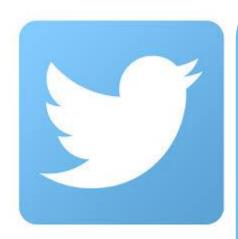

- Communicate your research quickly and receive feedback at an early stage. (PhDs: Ask your supervisors before you share your research on Twitter.)
- Inform the public, politics and the media about your research.
- In an era of fake news and post-facts, you can enhance the voice of science and get reliable information to the public.
- Share your publications with peers.
- Enhance your impact and visibility.
- Alas: You will need some time to do this ...

Altmetrics

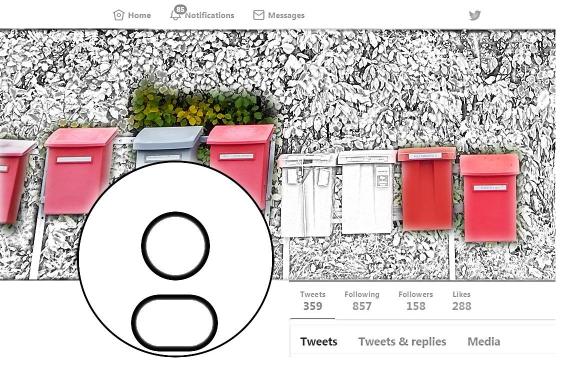

<u>Blogpost: Top tips for using social media ...</u> Guidelines for Economists on Twitter (German)

Read more:

## Use <u>Twitter</u> professionally

Generate a professional Twitter account.

- Be visible in the discussion: Search for relevant #hashtags, use these hashtags in your own tweets.
- 2. Share your Twitter nickname in presentations, e-mails, ...
- 3. Follow other relevant Twitter profiles and retweet.
- 4. Use photos, videos, graphics, and links to increase the number of retweets of your tweets.

Two randomly picked Twitter accounts of young researchers for inspiration:

@\_Ya\_G\_m\_u\_R\_ | @andonimn

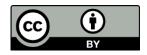

## Enhance your visibility: Google Scholar Profile

#### ≡ Google Scholar

| <ul> <li>Create a profile in Google Scholar and list your publications there.</li> <li>This helps your visibility in Google and Google Scholar.</li> </ul>                                   |                      | FOLLOW | GET<br>Cited by      | MY OWN PROFI                   | LE<br>VIEW ALL     |
|----------------------------------------------------------------------------------------------------|----------------------|--------|----------------------|--------------------------------|--------------------|
|                                                                                                    |                      |        |                      | All                            | Since 2014         |
| TITLE                                                                                                    | CITED BY             | YEAR   | Citations<br>h-index | 124010<br>113                  | 33767<br>64        |
| Can quantum-mechanical description of physical reality be considered complete?<br>A Einstein, B Podolsky, N Rosen<br>Physical review 47 (10), 777                                            | 17481                | 1935   | i10-index            | 370                            | 204<br>8000        |
| Uber einen die Erzeugung und Verwandlung des Lichtes betreffenden heurischen<br>Gesichtpunkt<br>A Einstein                                                                                   | 11332 *              | 1905   |                      | rsonal ORC-ID<br>know it's you | 0 – Let            |
| Ann. Phys. 17, 132-148<br>On the movement of small particles suspended in stationary liquids required by the molecula<br>kinetimeory of heat<br>A Einstein<br>Annalen der Physik 17, 549-560 | r- <del>9658</del> * | 1905   | 2012 2013 2014       | 2015 2016 2017 20              | 2000<br>018 2019 0 |

## Enhance your visibility: Research Networks

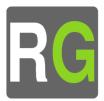

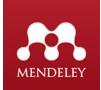

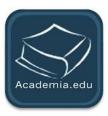

Use Research Networks like <u>ResearchGate</u>, <u>Academia.edu</u> or <u>Mendeley</u> [Elsevier] to:

- Spread your own publications [See tutorial on copyright!]
- Count readers and reads.
- Follow other researchers. Get in touch and get updated on their research.
- Get access to closed publications by contacting the authors.
- Ask questions.

Enhance your visibility and network: Conferences

A great place to present and discuss your findings and stay up to date.

Find summer schools and conferences in subject specific event calendars and hand in your paper:

- EconBiz: Events Calendar
- <u>Conference List of Prof. Barton Willage</u>

Some learned societies have conference calendars like the <u>German Verein für Socialpolitik</u>.

Beware of Fake Conferences! <u>Think – Check - Attend</u>

BY

## Use professional tools to Enhance your Impact

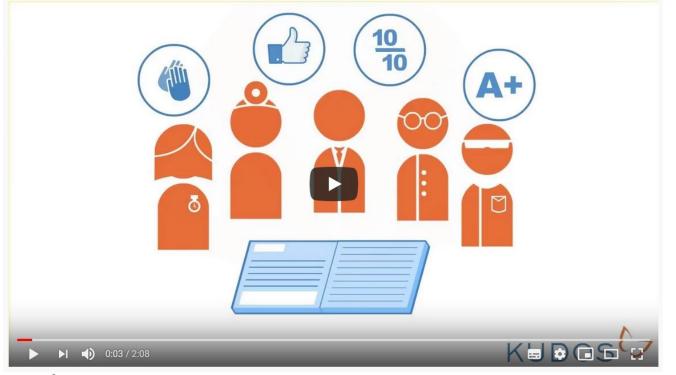

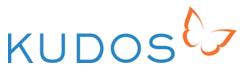

Look out for the next

**ImpactSchool** 

Video under CC-BY License by Kudos

## Claim your Publications: ORCID Researcher ID

Who is the Author? Match the names to the researchers at the table:

Craig S. Evans

Celia Evans

Sara Mottram (recently married)

Stan Mottram (recently married)

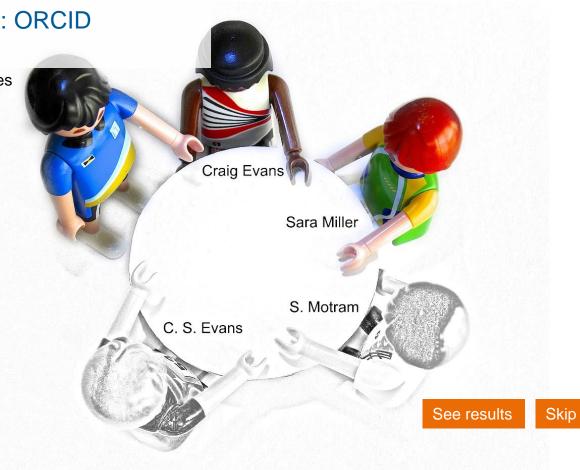

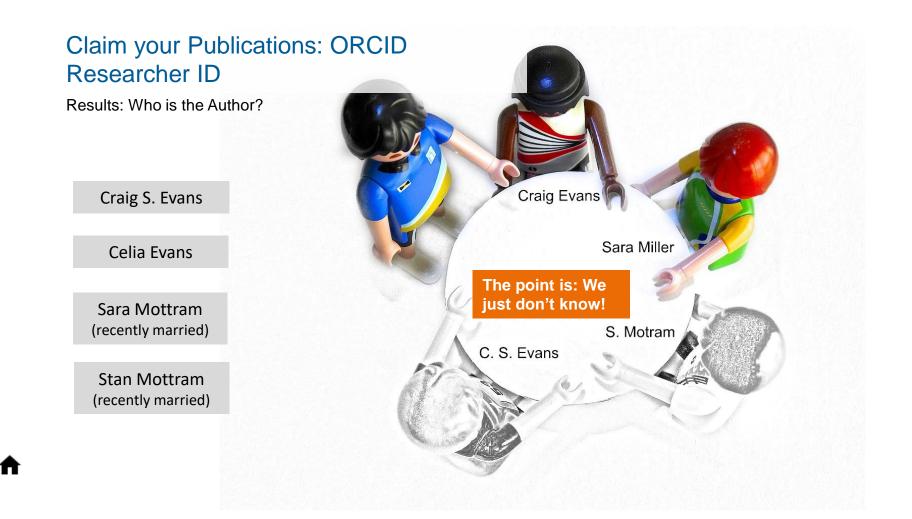

## Why ORCID?

- Claim your own publications even when you change your name (marriage).
- Peers can find and contact you, even if your name is John Miller.
- (In <u>this single publication</u>, there are two Zhu, H.; six Wang, Y.; two Kumar, A., ...)
- You can mark publications, but also datasets, blog- or twitter posts as your own.
- For many journals and universities it is obligatory to have one, anyway.

Search for your own name across disciplines in Google Scholar, Scopus or Web of Science. Do you find publications that are not your own?

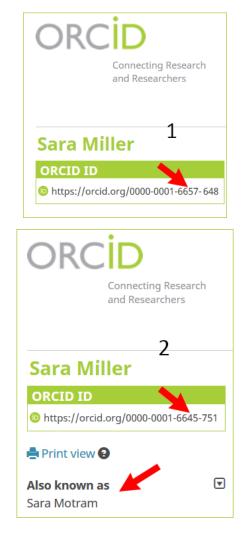

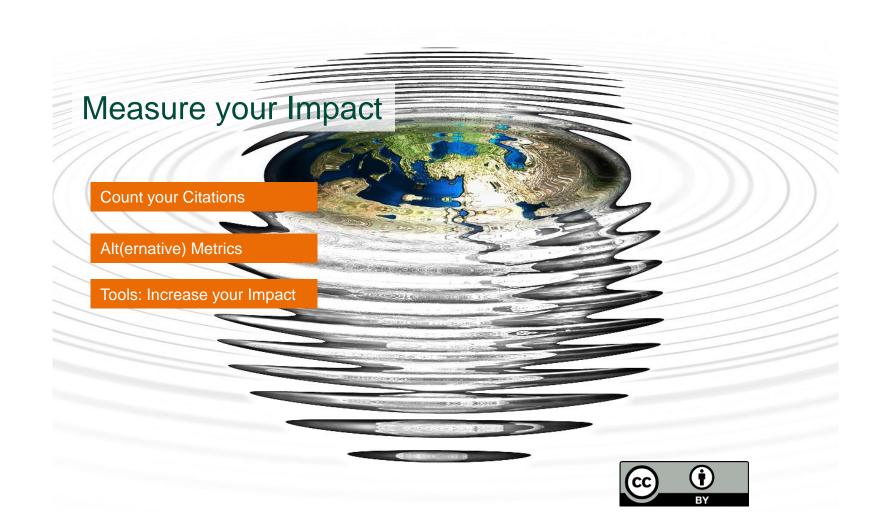

## **Citation Databases**

Scopus and Web of Science are the cherries on the ice cake in citation analysis (... and very expensive). They only consider articles from internationally renowned journals. To find your citations:

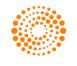

WEB OF SCIENCE

> Do a "Cited Reference Search" for your publications in Web of Science.

**Scopus**°

> Edit your own profile or search for your publications in Scopus.

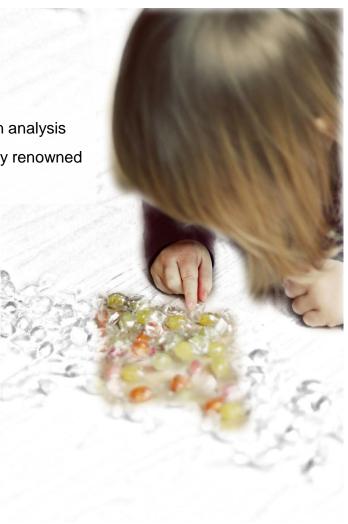

## **Google Scholar - Citations**

Create a profile in Google Scholar Citations, to get more exact citation counts in

Google Scholar.

 When the meaning of work has disappeared: experimental evidence on employees' performance and emotions

 A Chadi, <u>S Jeworrek</u>, <u>V Mertins</u> - Management Science, 2016 - pubsonline.informs.org

 This experiment tests for a causal relationship between the meaning of work and employees'

 ☆ ワワ Cited by 8 Related articles
 All 3 versions
 Web of Science: 2

Read: Some things you need to know about Google Scholar / Mark Dingemanse "Google Scholar has now manually blocked Prof. et al. from appearing in top rankings for her disciplines."

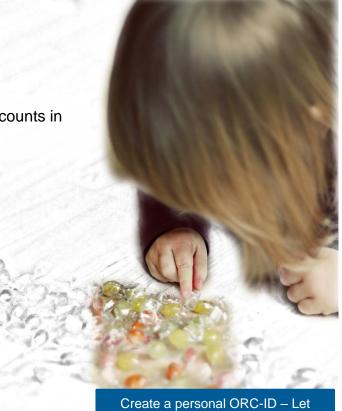

them know it's you

Gives you credits for research related activities in social media. Counts mentions of your publication in:

## **Altmetrics**

- News sources and policy papers
- Blogs / Wikipedia
- Twitter / Facebook / YouTube
- Mendeley / Reddit / CiteULike / ...

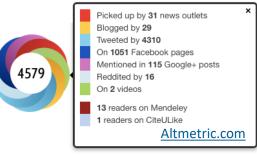

Install bookmarklet in your browser!

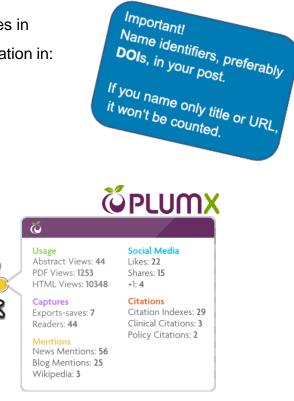

## Measure your Impact with professional Tools

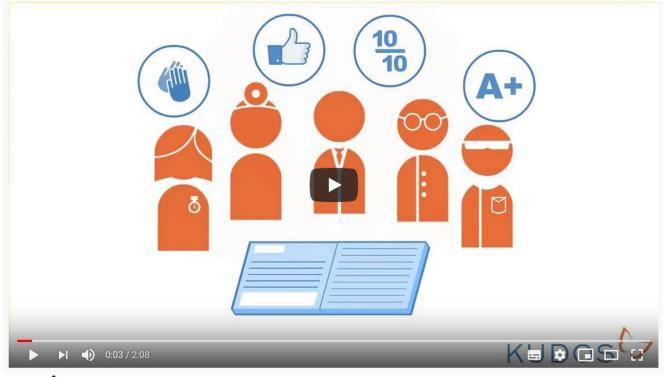

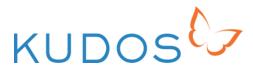

Look out for the next ImpactSchool

Video under CC-BY License by Kudos

# **Tools for Collaboration**

#### Write together and share Files

Meet Online

#### Organize Projects and References

- wetter

Ð

ΒY

CC

Research Networks

LENDAR.

# Write together and Share Files

No more e-mail attachments, no confusion about latest versions.

<u>Overleaf</u> and <u>Authorea</u> (both LaTeX) als well as <u>etherpad</u> and <u>Google docs</u> allow to edit texts collaboratively online.

With <u>dropbox</u> you can share any kinds of files. Beware of data-protection issues though!

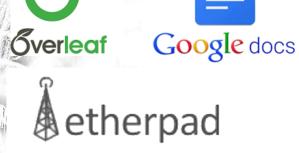

Aulthorea

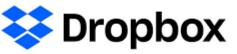

## **Meet Online**

<u>Skype</u> (Microsoft), <u>zoom</u>, and <u>Google Hangouts</u> offer free online meeting rooms. Beware of data-protection issues though!

Maybe your university has access to <u>Adobe Connect</u>, <u>Cisco</u> <u>Webex</u> or similar services?

Adobe Connect

**Google Hangouts** 

Cisco

S Skype 🛯

ZOOM

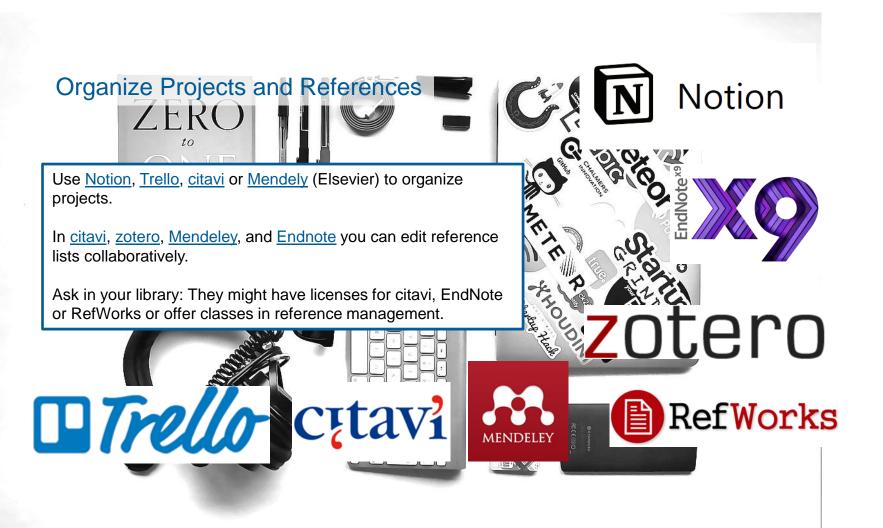

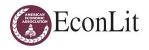

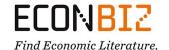

#### **Databases / Alerting Services**

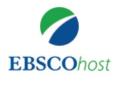

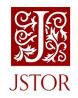

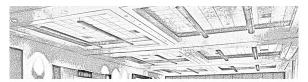

#### Conferences

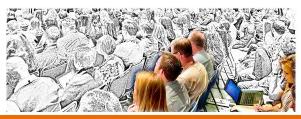

# Stay up to Date

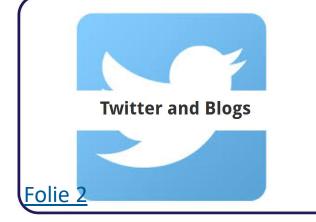

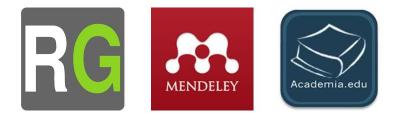

#### **Research Networks**

## Subject Databases: Receive Updates

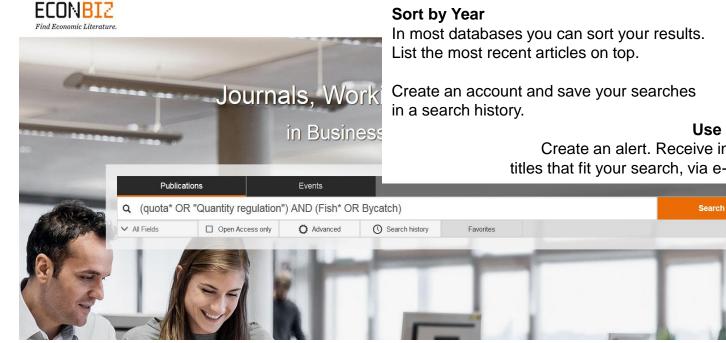

#### Sort by Year

#### Use alerting services

Create an alert. Receive information on new titles that fit your search, via e-mail or RSS feed. You learned so much! Lean back now, proudly. Feel like a boss.

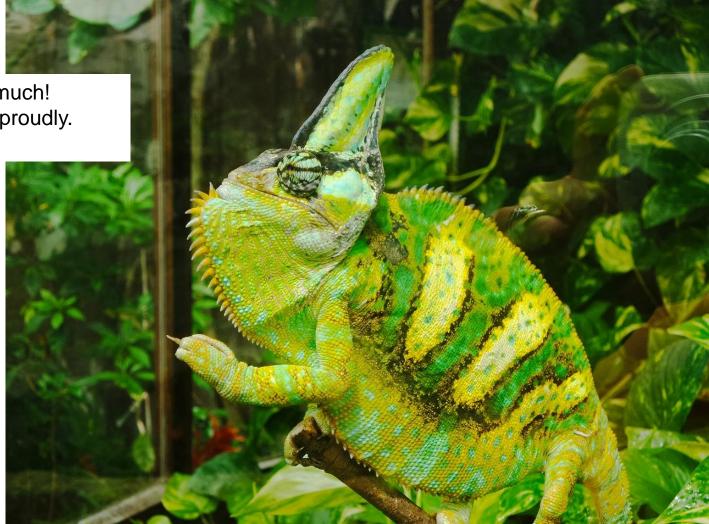

Thanks for watching.

Your comments and feedback are most welcome! Write to us at info@econbiz.de

This tutorial is a service of <u>ZBW - Leibniz Information Centre for Economics</u> and <u>EconBiz</u>.

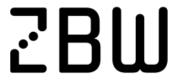

Leibniz-Informationszentrum Wirtschaft Leibniz Information Centre for Economics

# ECONBI2

Find Economic Literature.

Disclaimer: Logos of online services, databases, and companies that are displayed are not licensed under a Creative Commons license.

Version 1.1 March 2020

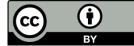